# **ПРЕЗЕНТАЦИЯ ПО ТЕМЕ «ОСНОВЫ ТЕХНИЧЕСКОГО ЧЕРЧЕНИЯ»**

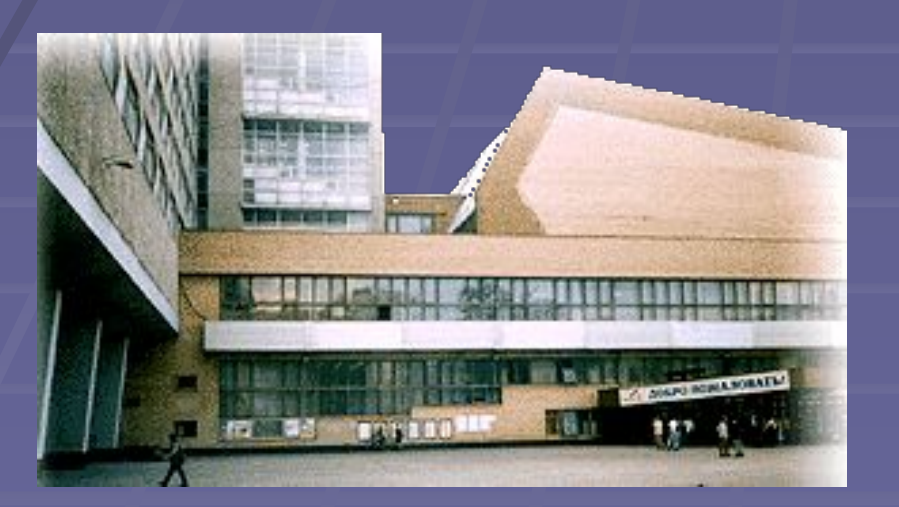

Головкина Валерия Борисовна valeri@misis.ru

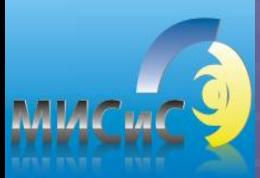

В презентации использованы рисунки, заимствованные с сайта informika. ru и обработанные с помощью графического редактора Paint и программы Power Point

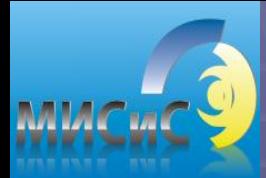

## **Что требуется студенту для успешного освоения дисциплины**

▪ Носить рабочую тетрадь, которую выдает преподаватель, на каждое практическое и лабораторное занятие;

▪ Носить тетрадь с лекционным материалом на каждое практическое и лабораторное занятие, раздаточный материал к лекциям;

▪ После каждой лекции выполнять в рабочей тетради соответствующее упражнение;

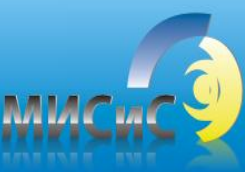

**Что требуется студенту для успешного освоения дисциплины (продолжение)**

▪ Для выполнения домашнего задания иметь папку для черчения с форматами А3;

- **На лекциях и практических занятиях** необходимо иметь чертёжные инструменты:
	- 1. карандаши марок М,2М,3М, Т,2Т, ТМ…;
	- 2. циркуль;
	- 3. ластик;

4. два угольника: 30°и 60 °, 45 °

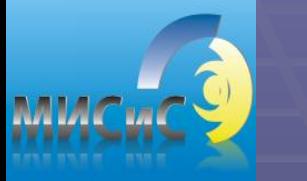

**Что требуется студенту для успешного освоения дисциплины (продолжение)**

▪ Для лабораторных занятий (хранения и передачи информации преподавателю) необходимо иметь электронный носитель информации (дискета или другой, совместимый с USB)

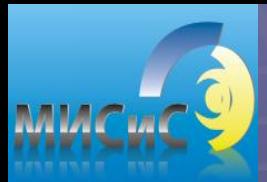

#### **Рекомендуемая литература**

- 1. Соломонов К.Н., Чиченёва О.Н., Бусыгина Е.Б. Основы начертательной геометрии. -М.: МИСиС, 2003. – 108 с.
- 2. Соломонов К.Н., Чиченёва О.Н., Бусыгина Е.Б. Основы технического черчения. – М.: МИСиС, 2004. – 112с.
- 3. Чекмарёв А.А. Инженерная графика. М.: Высшая школа, 2004. – 365с.
- 4. ГОСТы ЕСКД 2004
- 5. Боголюбов С.К. Инженерная графика. М.: Машиностроение 2000. – 352с.
- №442 Мокрецова Л.О., Маркосян Р.В., Лотош Н.Ф. Раздел: Инженерная графика. Сечение геометрического тела плоскостью. Изд. –во Учеба МИСиС 2006

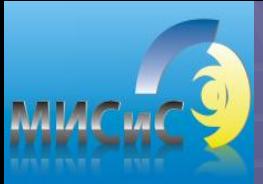

#### **График работы в семестре**

#### 1) *Институты : ИМЭК, ИТМ*

- **17 часов лекции**
- $\blacksquare$  34 часа практические занятия
- 17 часов лабораторные занятия
- 2) *Институты: ИФМ (без групп П4 , Ф7-7,8)*
- **17 часов лекции**
- $\blacksquare$  17 часов практические занятия
- 17 часов лабораторные занятия
- 3) *Для групп П4 и Ф7-7,8*
- 17 часов лабораторные занятия

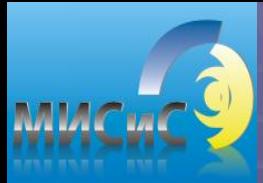

## **График работы в семестре**

▪ Домашнее задание выдается на **1** неделе (на практическом занятии) и сдается по установленному графику: 1 лист- на 7 неделе 2 лист –на 9 неделе 3 лист – на 11неделе 4 лист – на 13 неделе; ▪ Объем ДЗ может меняться в зависимости от

объема часов учебной нагрузки и максимально составляет 4 листа формата А3

## **Способы выполнения домашнего задания**

- *2 листа* выполняются ручным способом с применением чертежных инструментов;
- **2 листа** выполняются с применением компьютерной графики и предоставляются на проверку в виде распечаток;

 Листы подписываются у преподавателя и сдаются альбомом с выполненным титульным листом на ЭВМ.

#### **График работы в семестре**

<u>■ На практических занятиях рассматриваются задачи</u> по темам лекционного материала ( решение в тетрадях). Срок сдачи решенных задач – 15-16 неделя.

▪ Графиком предусмотрено: входной контроль знаний – на первом занятии, тестирование знаний при подготовке к практическим и лабораторным занятиям ( по усмотрению преподавателей), защита ДЗ или курсовой работы, проведение 2 контрольных работ:

1КР- 4 неделя; 2КР – 14 неделя;

- На 10 неделе проводится п/с аттестация;
- На 17 неделе проставляется допуск к зачету или экзамену;

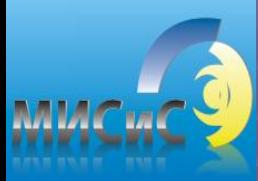

## **Требования к простановке полусеместровой аттестации**

- 1. Подписаны два листа ДЗ ;
- 2. Написана в срок 1КР на положительную оценку;
- 3. Подписаны 3 упражнения в рабочей тетради;
- 4. Выполнены тестовые задания;

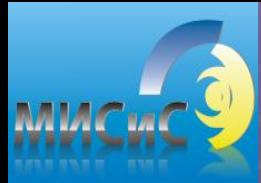

## **Требования к получению допуска на экзамен или зачет**

 Студент, успешно выполнивший учебный график и защитивший:

1. домашнее задание;

- 2. **пять** упражнений в рабочей тетради;
- 3. контрольные работы 1КР и 2КР;

имеет право на допуск к экзамену или зачет.

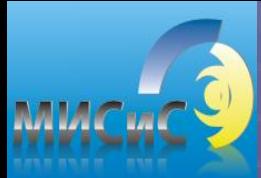

**Информация**

▪ Преподаватели кафедры оставляют за собой право проведения тестового контроля (10 - 15 мин.) на каждом практическом занятии

#### **Пример варианта ДОМАШНЕГО**   $MMC$ **ЗАДАНИЯ (графическая часть)**

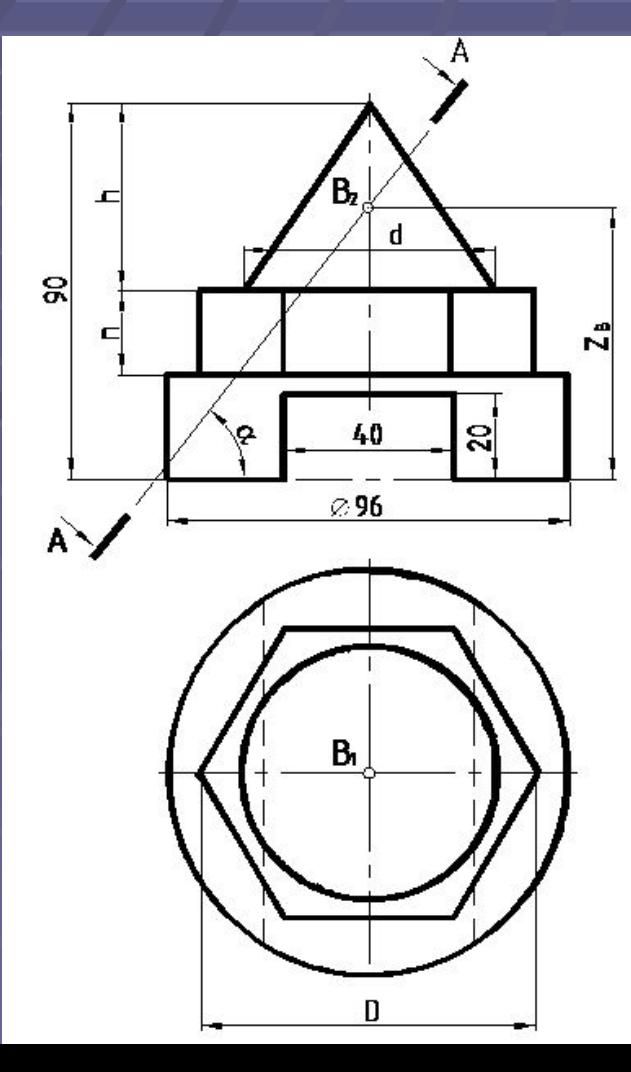

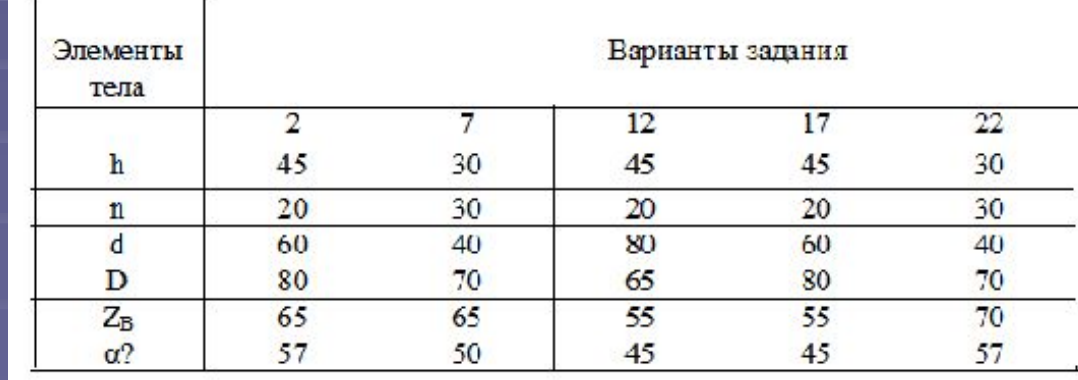

#### **Пример выполнения домашнего**   $MMCMCQ$ **задания ( AutoCAD)**

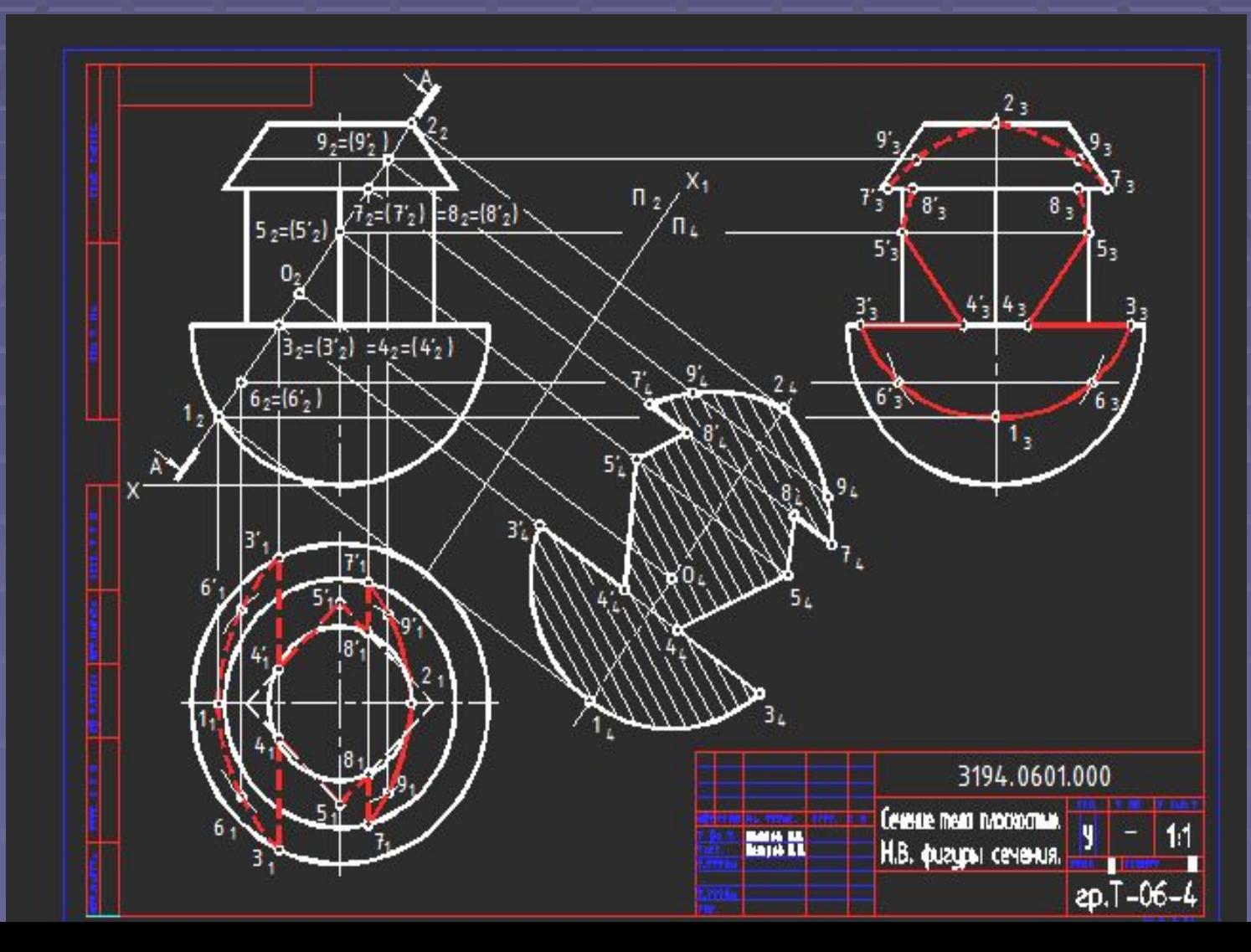

Задание по теме «Пересечение поверхностей» выполнено с помощью программы Симплекс

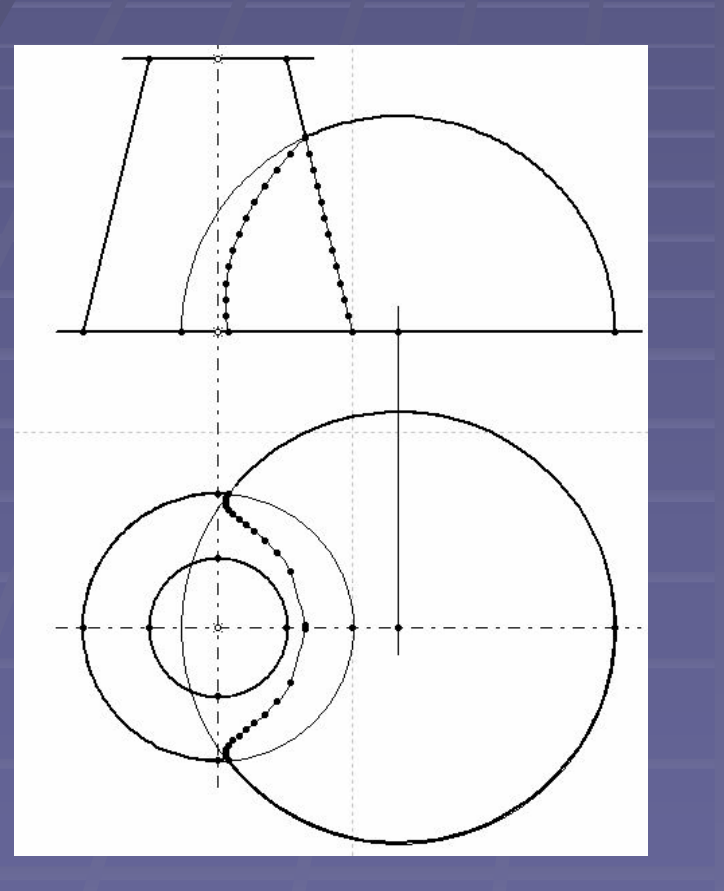

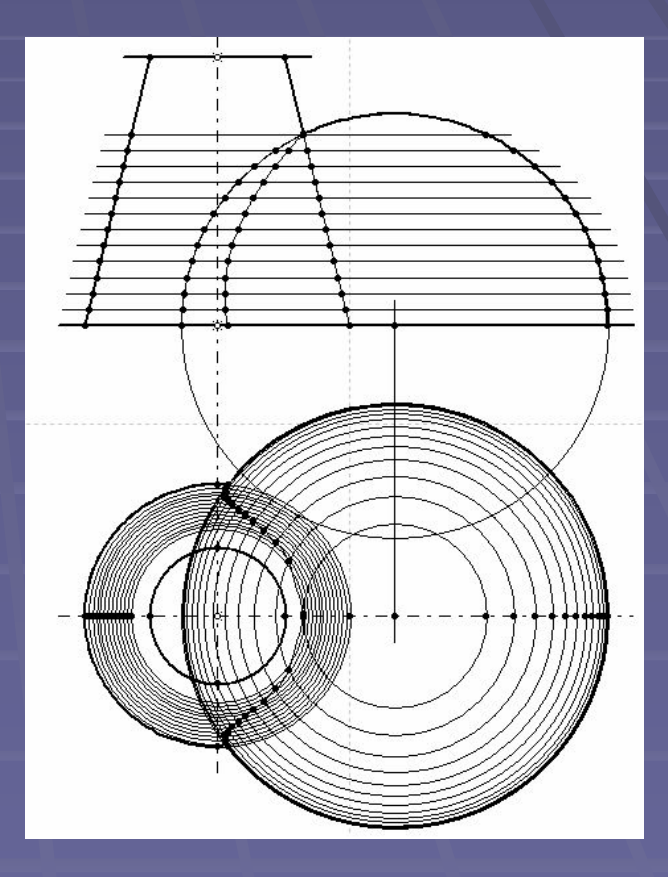

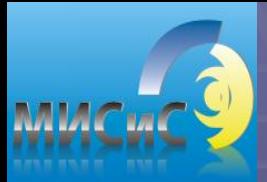

## **Основные сведения ЕСКД**

**• ЕСКД – единая система конструкторской** документации

**• ЕСКД** – это свод нормативных документов, которые устанавливают единые правила выполнения и оформления конструкторских документов во всех областях промышленности

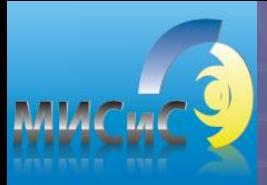

# **СОДЕРЖАНИЕ ЕСКД**

- ГОСТ 2.301 68 форматы;
- ГОСТ 2.302 68 масштабы;
- $\blacksquare$  ГОСТ 2.303 68 линии чертежа;
- $\blacksquare$  ГОСТ 2.304 81 шрифты чертёжные;
- **ГОСТ 2.305 68 изображения (виды,** разрезы, сечения);
- $\overline{P}$  ГОСТ 2.317 63 аксонометрические проекции;
- $\blacksquare$  ГОСТ 2.307 68 нанесение размеров.

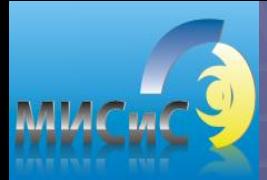

#### **ГОСТ 2.301 – 68 форматы**

 $\blacksquare$  A0 – 1189 x 841;  $\blacksquare$  A1 – 594 x 841;  $\blacksquare$  A2 – 420 x 594 ;  $-$  A3 – 297 x 420;  $-$  A4 – 210 x 297.

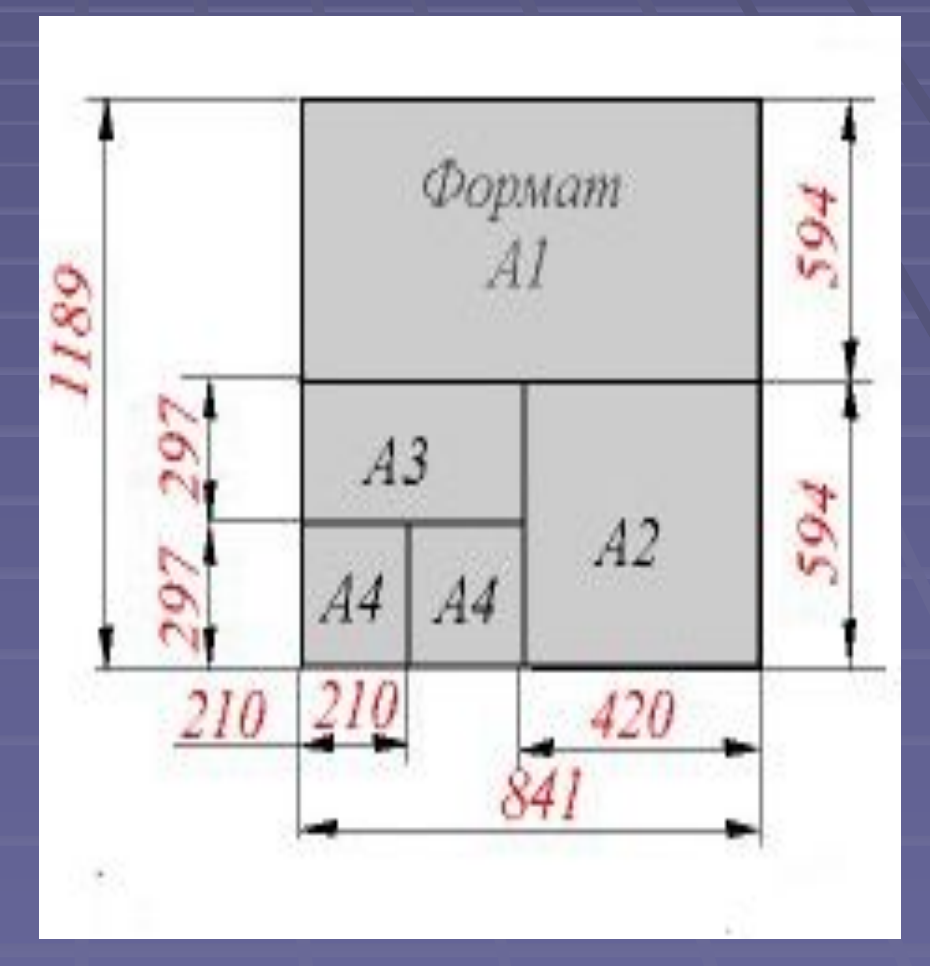

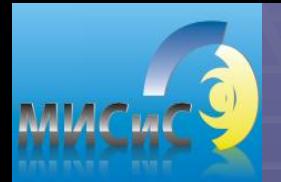

#### **Расположение формата А4**

#### • Формат A4 располагается только вертикально

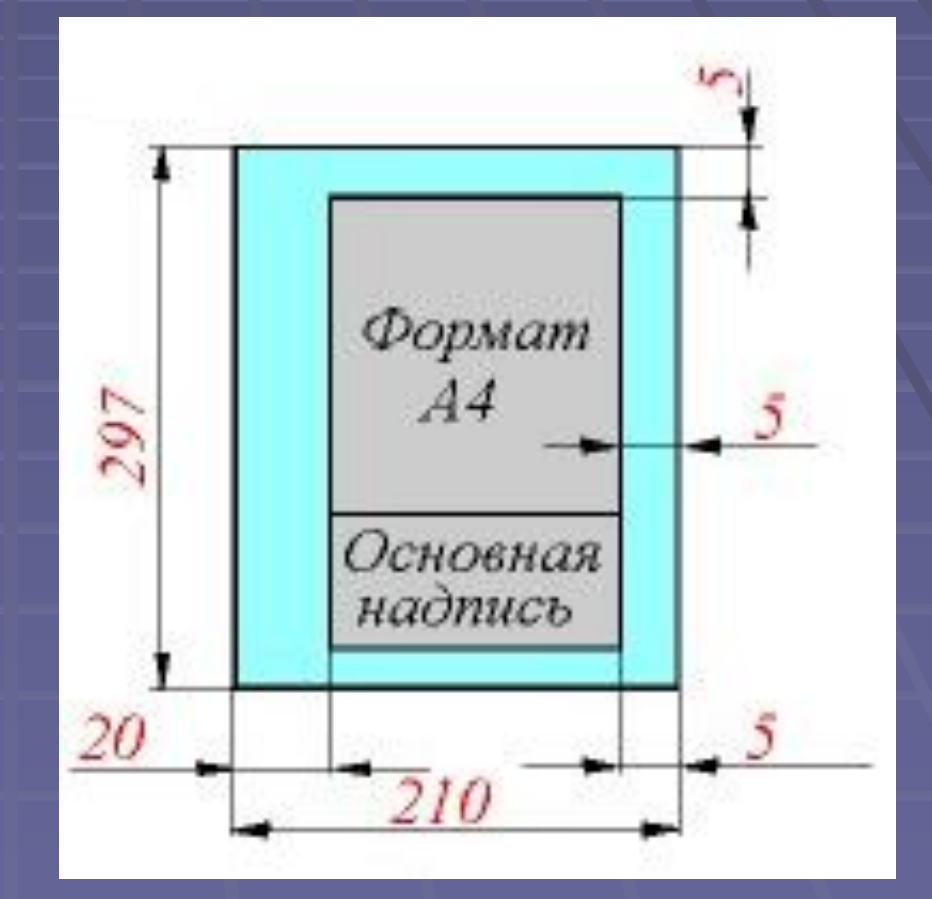

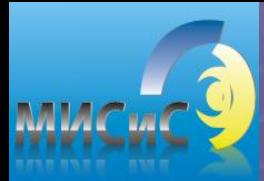

#### **Масштабы ГОСТ 2.302 - 68**

 *Масштаб* – это отношение линейных размеров изображений на чертеже, к его действительным размерам. Реальная величина 1 : 1

 Масштаб уменьшения 1 : 2; 1 : 4; 1 : 10 и т. д. Масштаб увеличения 2 : 1; 5 : 1; 10 : 1 и т. д.

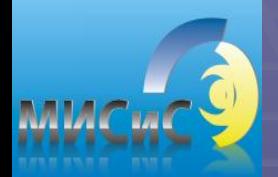

#### **ГОСТ 2.303-68 линии чертежа**

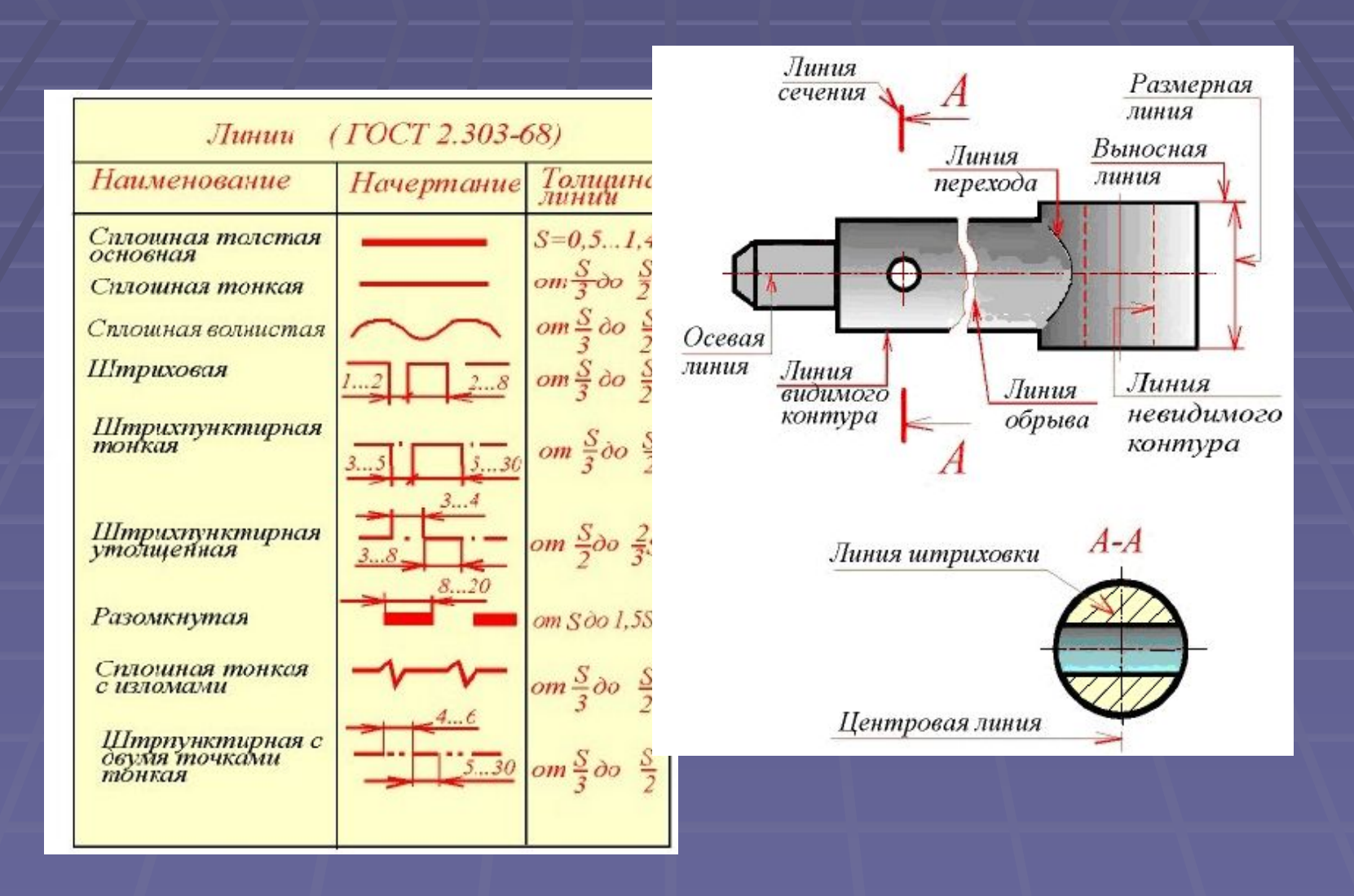

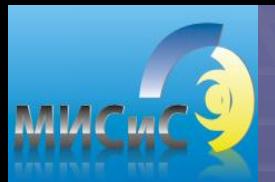

#### **Шрифты чертёжные ГОСТ 2.304 - 81**

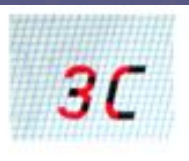

**гиицклнпхь** 

<u>мыюъжтшщф</u>

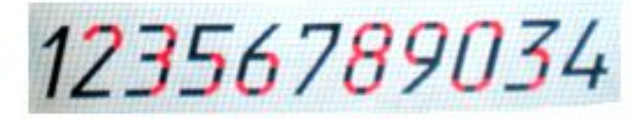

▪ Рекомендуемые размеры шрифта для надписей на учебных чертежах: оабвдеруэяч №2,5; 3,5 ; 5; 7; 10; 14... Строчные буквы выполняются на один номер шрифта меньше, чем заглавные.

▪ Надписи допускается выполнять как наклонным шрифтом под наклоном 75°, так и шрифтом без наклона.

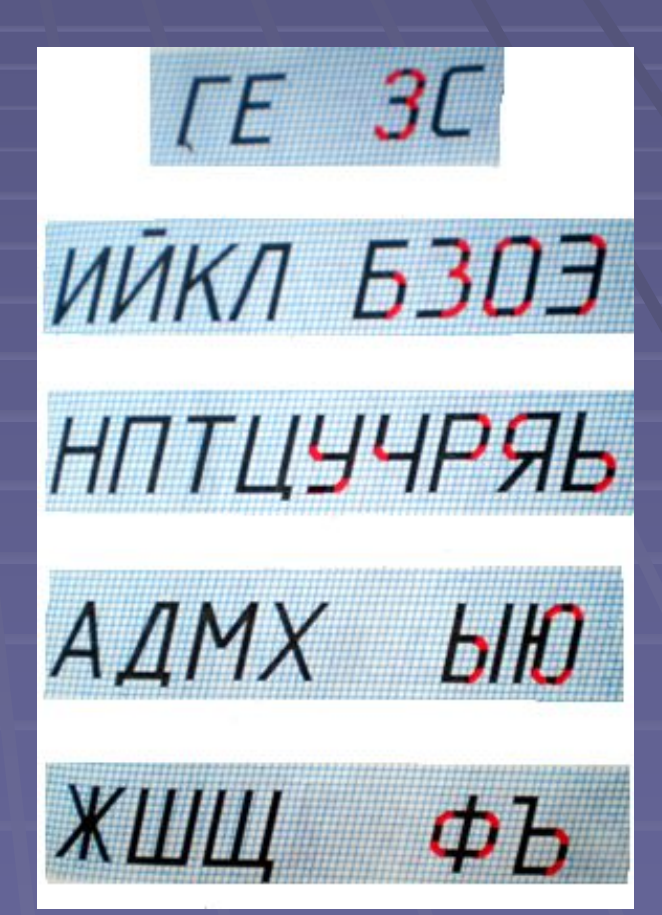

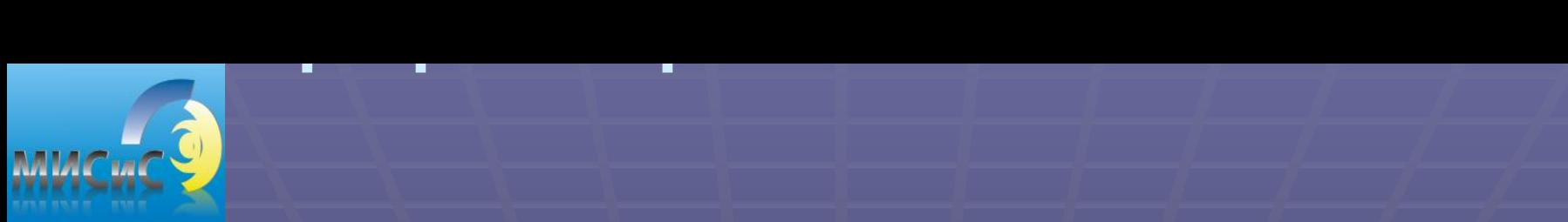

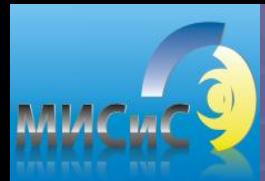

# **Расположение основных видов на чертеже**

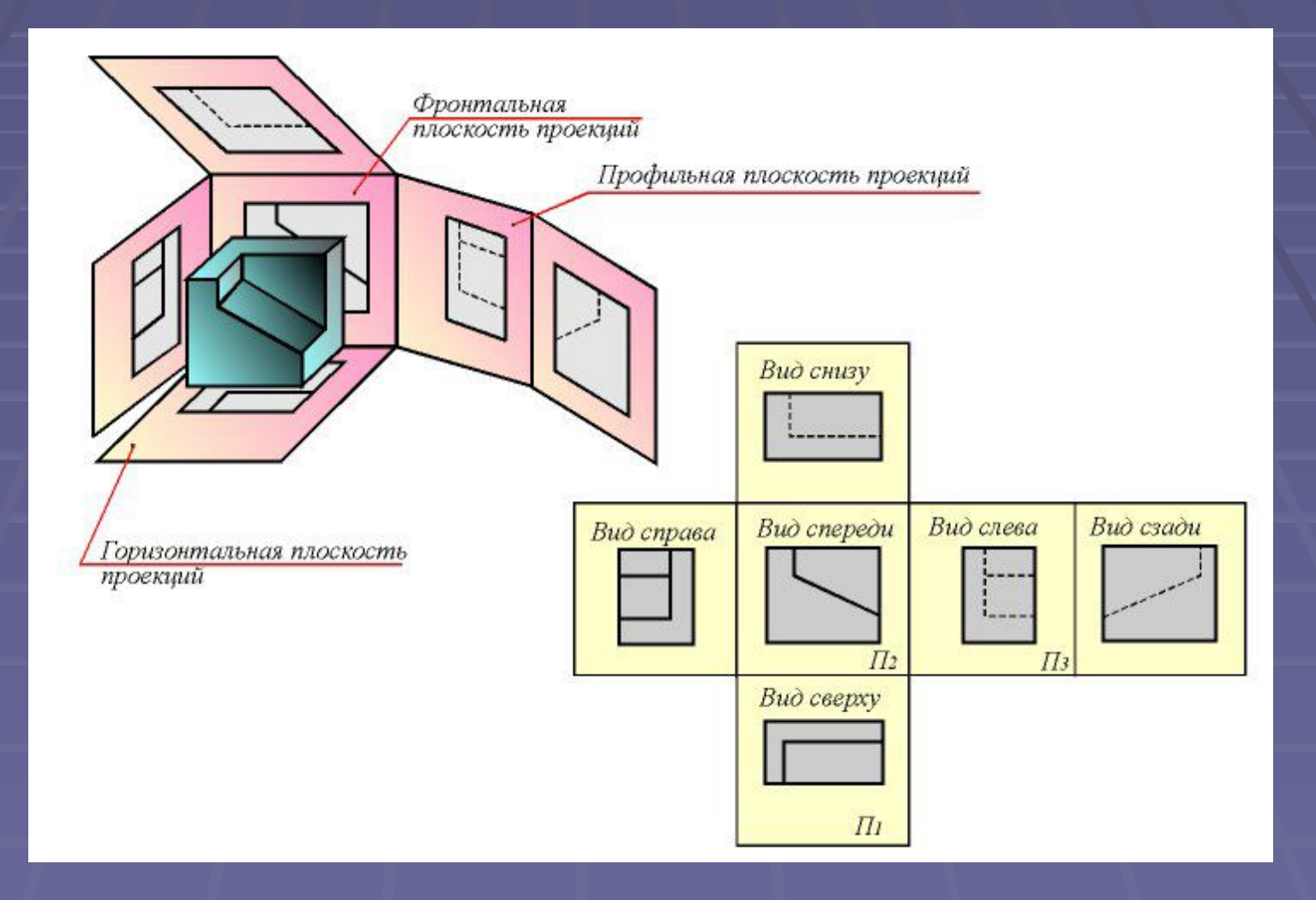

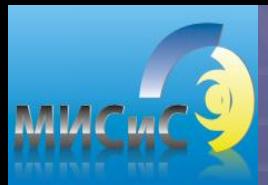

## **Содержание домашнего задания:**

- Лист 1. Построить три проекции геометрического тела с разрезами и его изометрию.
- Лист 2. Сечение тела плоскостью.
- **Пист3. Построить горизонтальную и** профильную проекции линии пересечения поверхности тела плоскостью.
- Лист4. Построить три проекции геометрического тела и натуральную величину сечения заданной секущей плоскостью.

# ПРИМЕР ОФОРМЛЕНИЯ ТИТУЛЬНОГО ЛИСТА

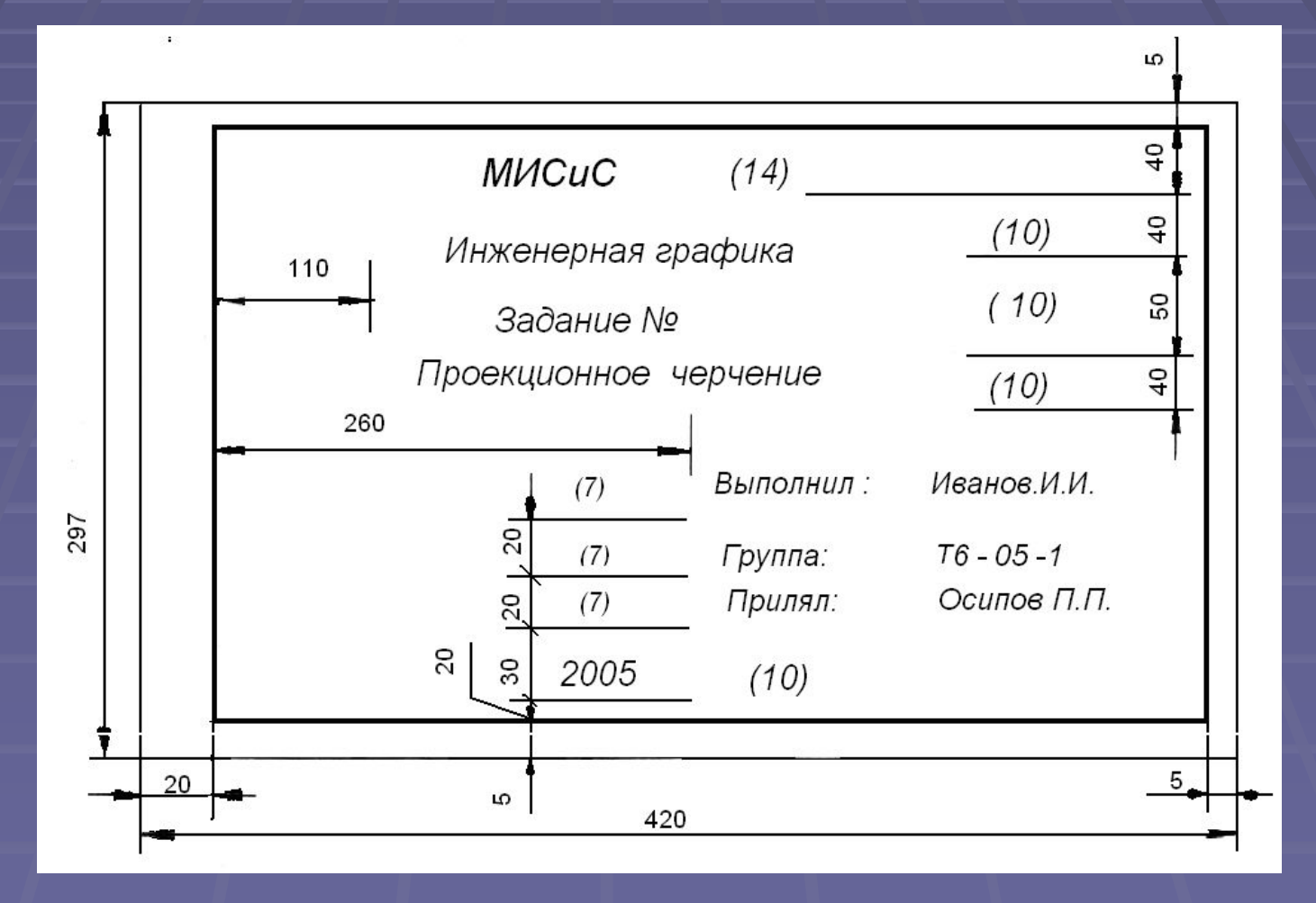

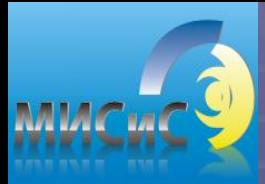

## **Компоновка чертежа**

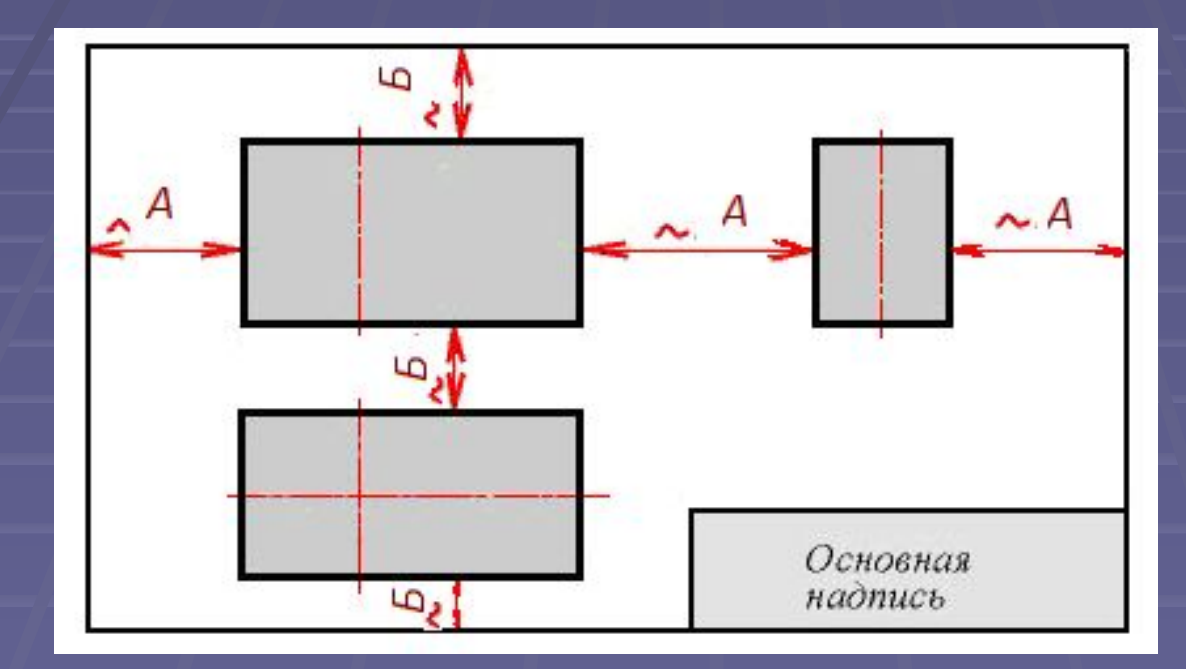

 $A = \frac{1}{(420 - 25) - (X + Y)}$  $\overline{E} = \left\{ \frac{(297 - 10) - (X + Z)}{13} \right\}$ 

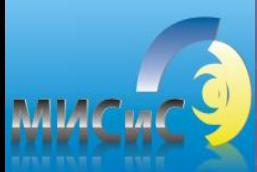

## Пример заполнения штампа

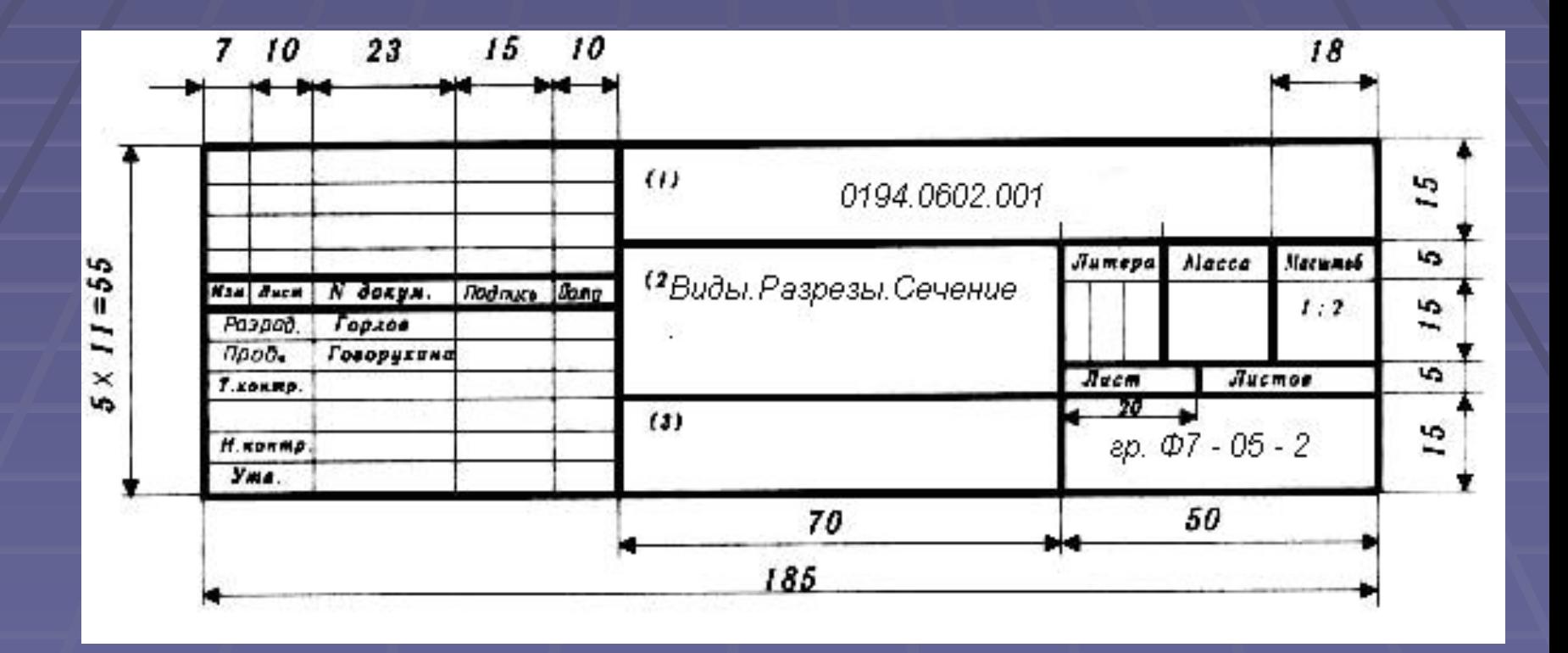

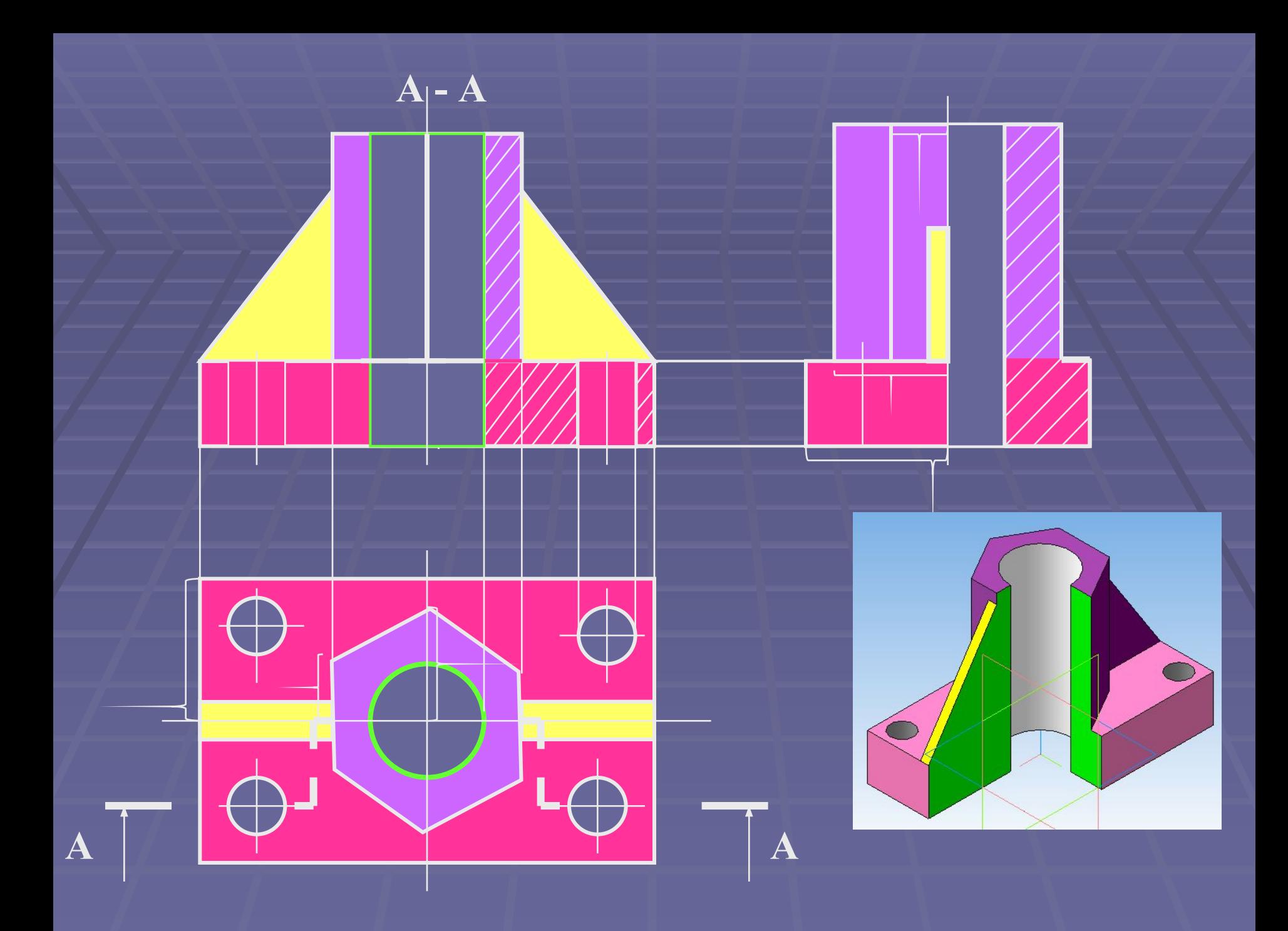